# Thaouna noeddauua e kommunigwnom kinacoe.

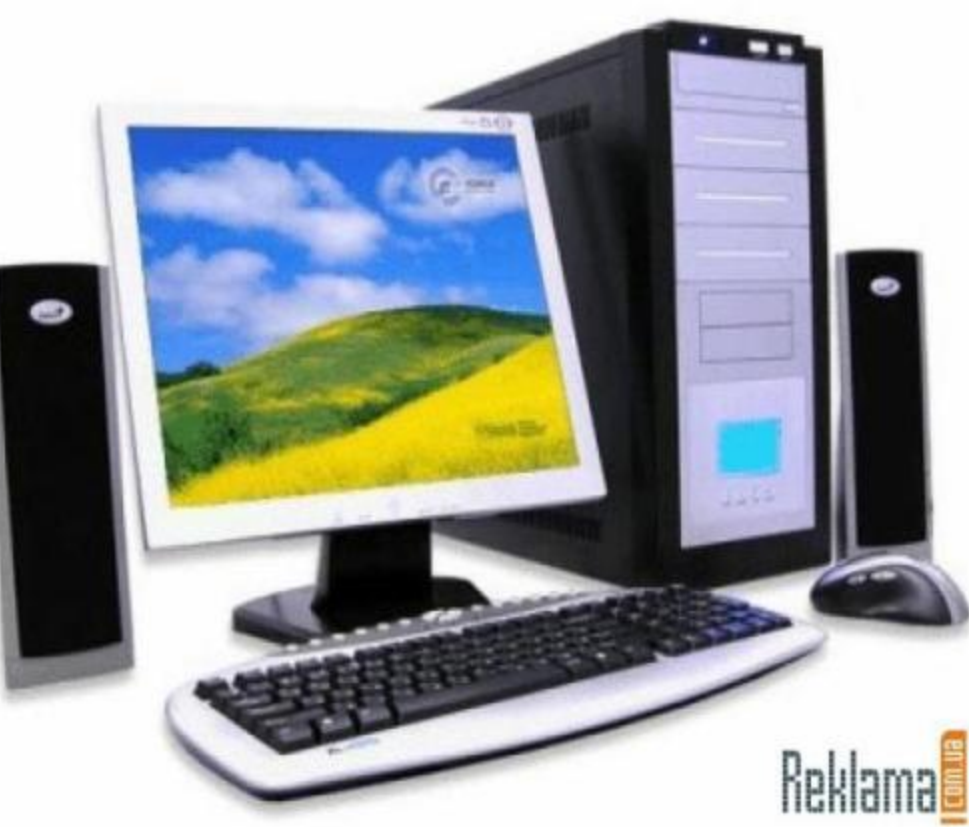

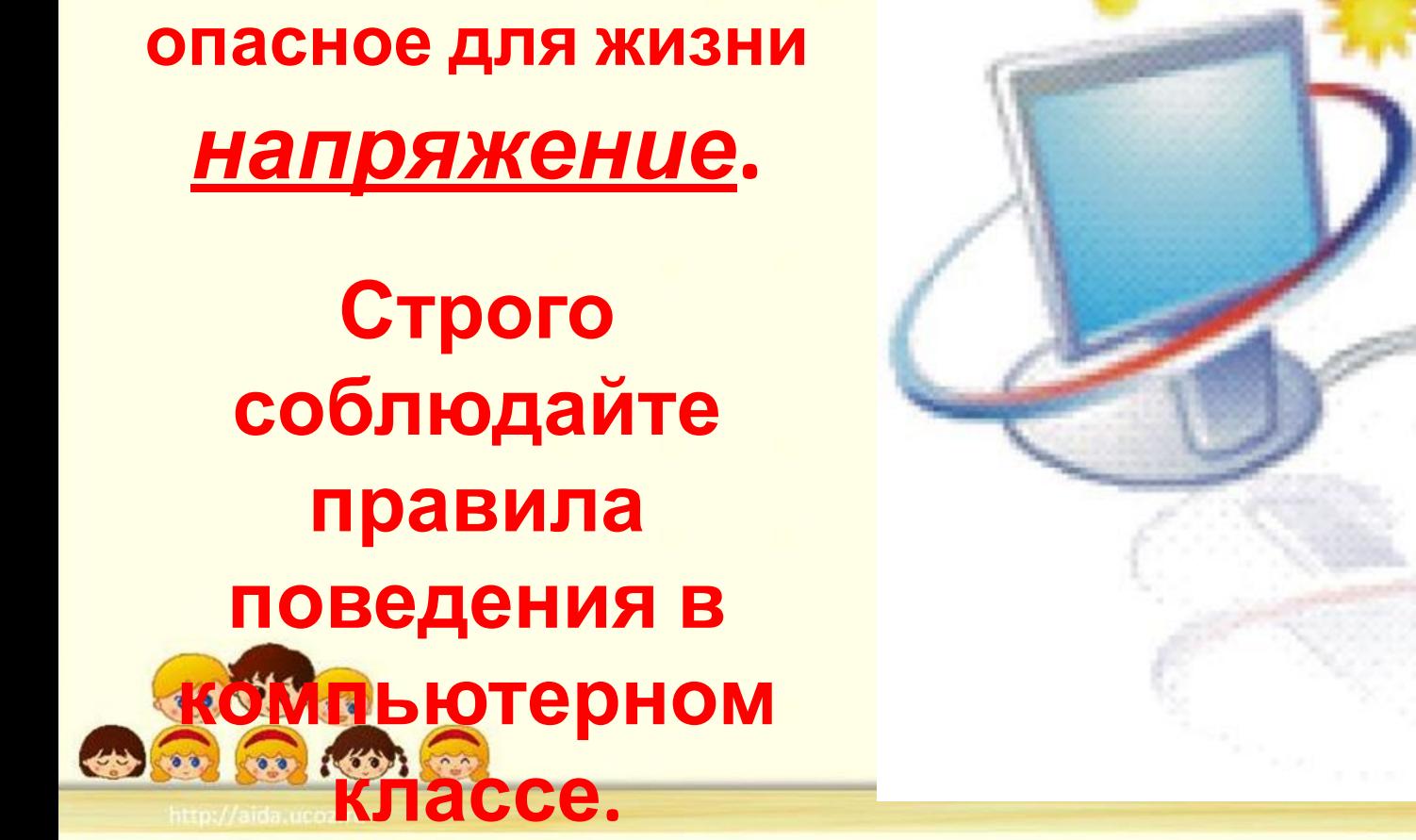

**К каждому рабочему месту подведено**

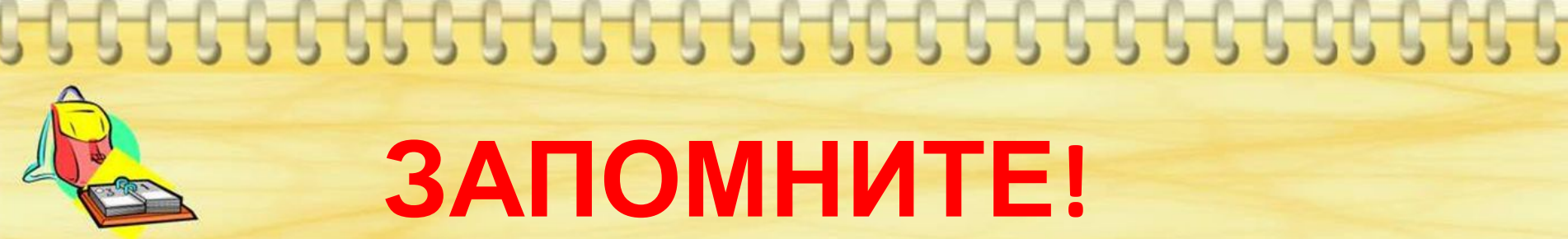

# **ЗАПОМНИТЕ!**

**Как много правил! Дим Димыч не может их сразу запомнить. Ребята, давайте поможем Дим Димычу запомнить правила поведения в компьютерном**

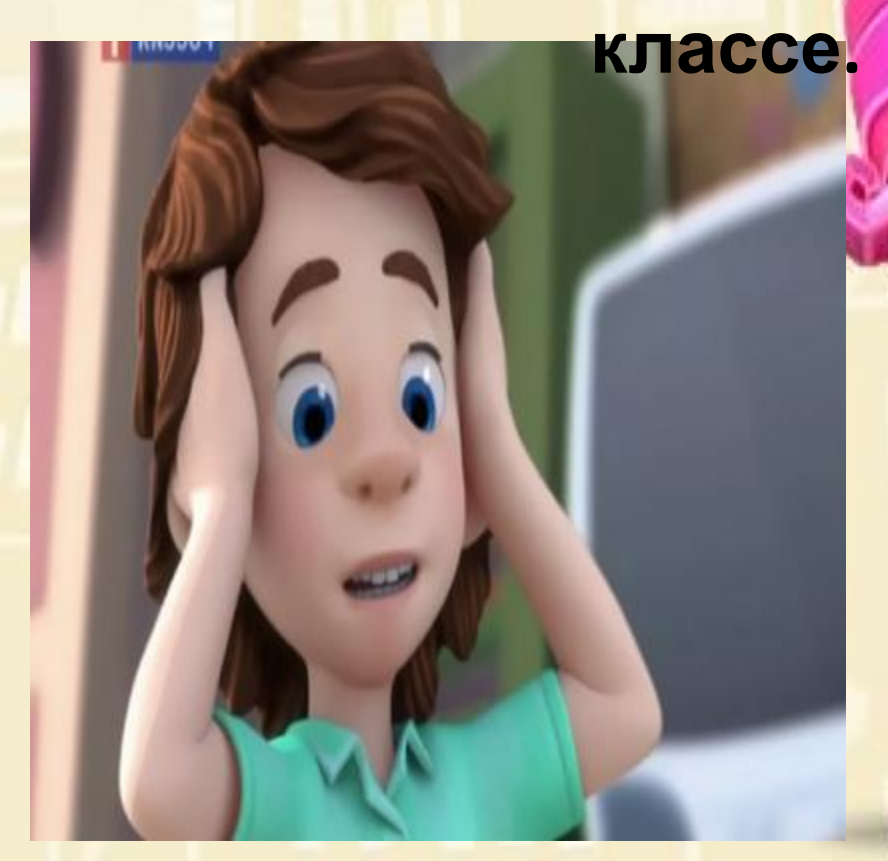

## **Перед выполнением работ внимательно изучи порядок действий!**

## **Не трогай провода, вилки и розетки!**

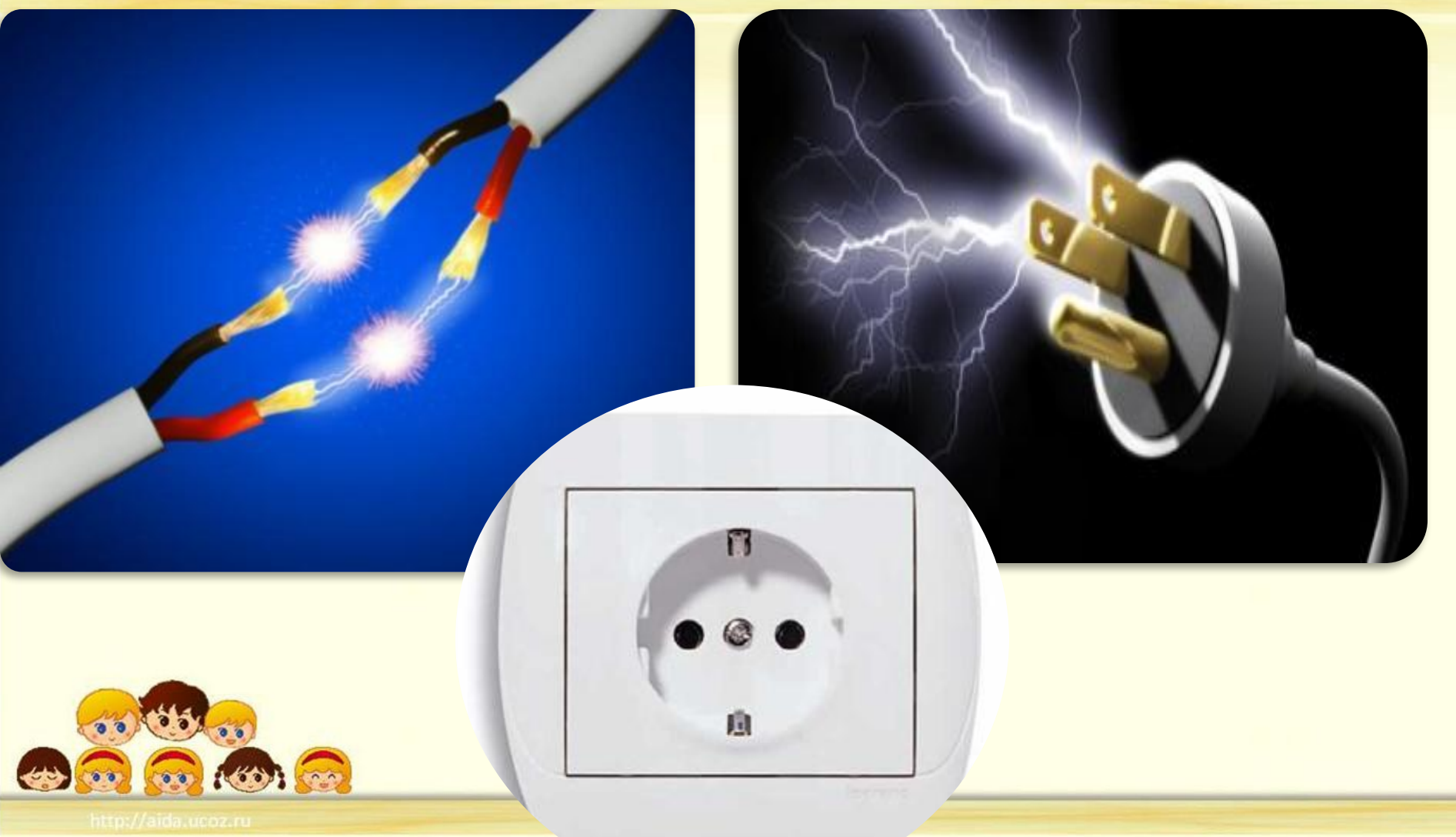

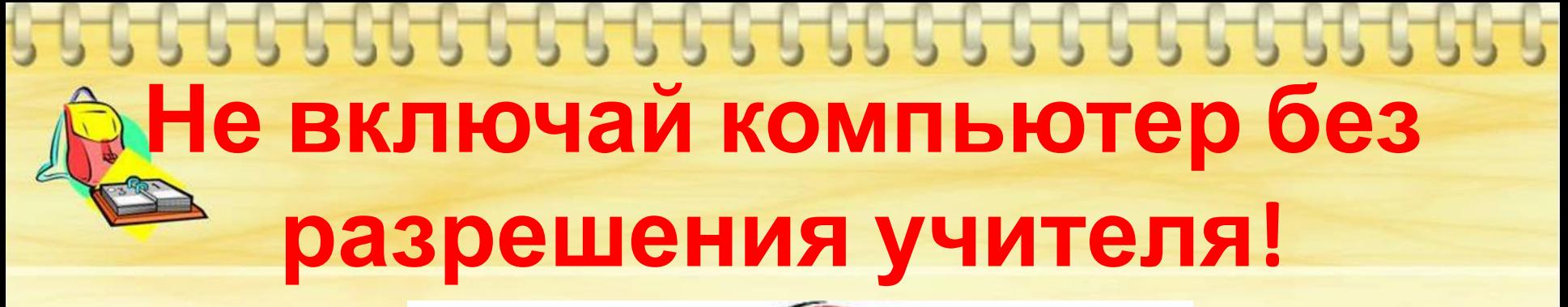

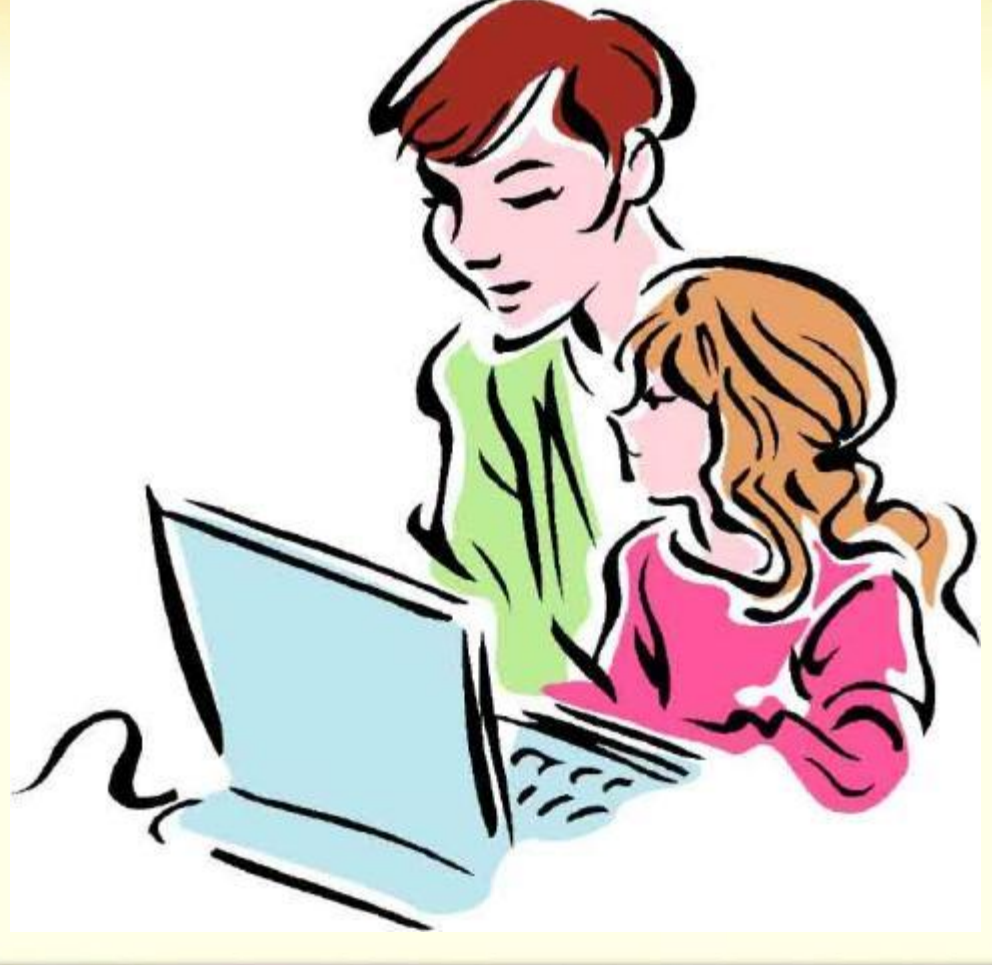

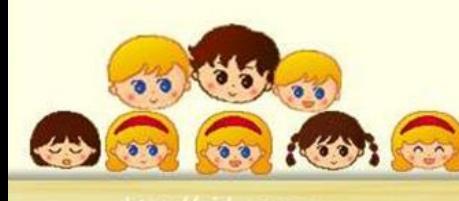

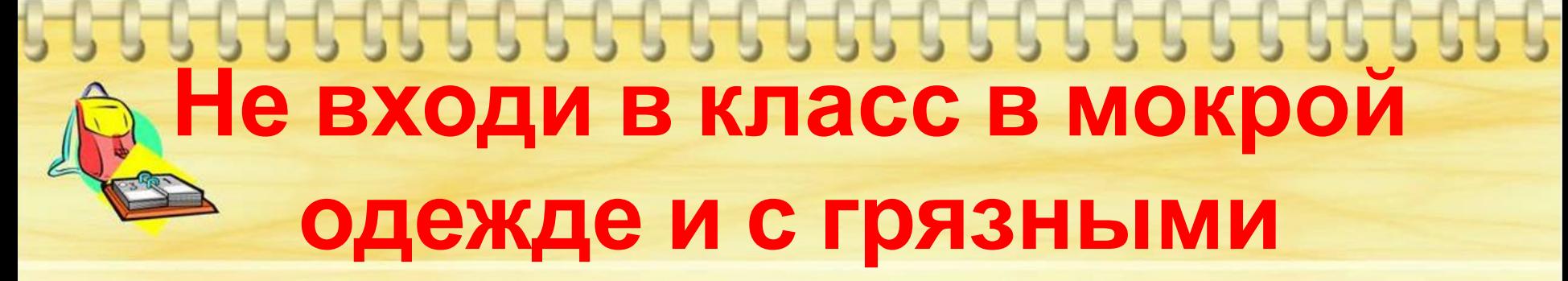

#### **руками!**

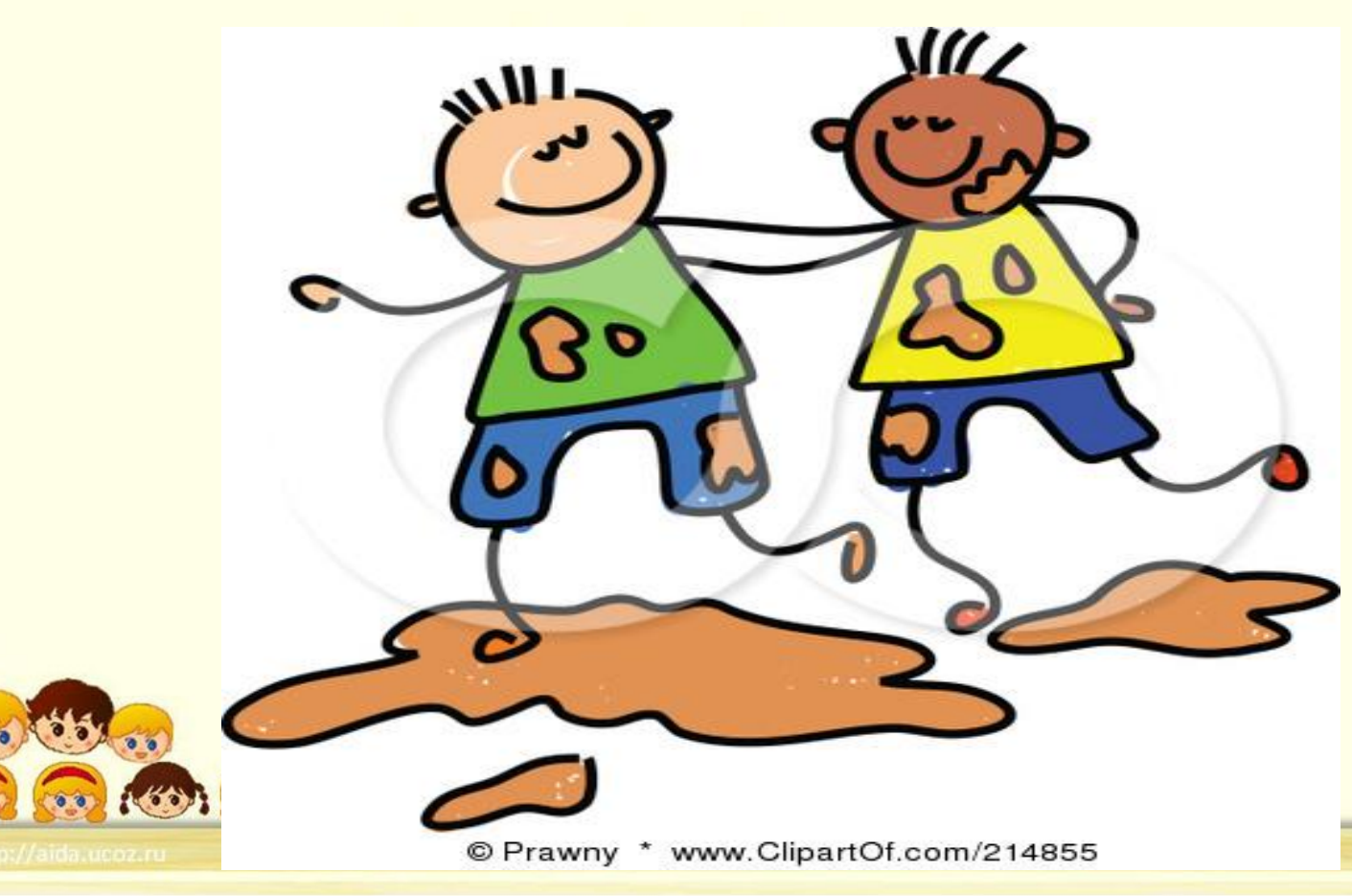

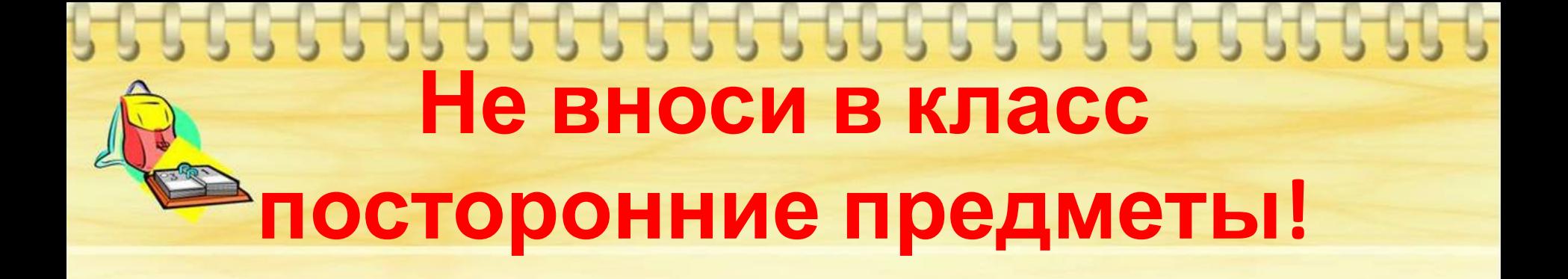

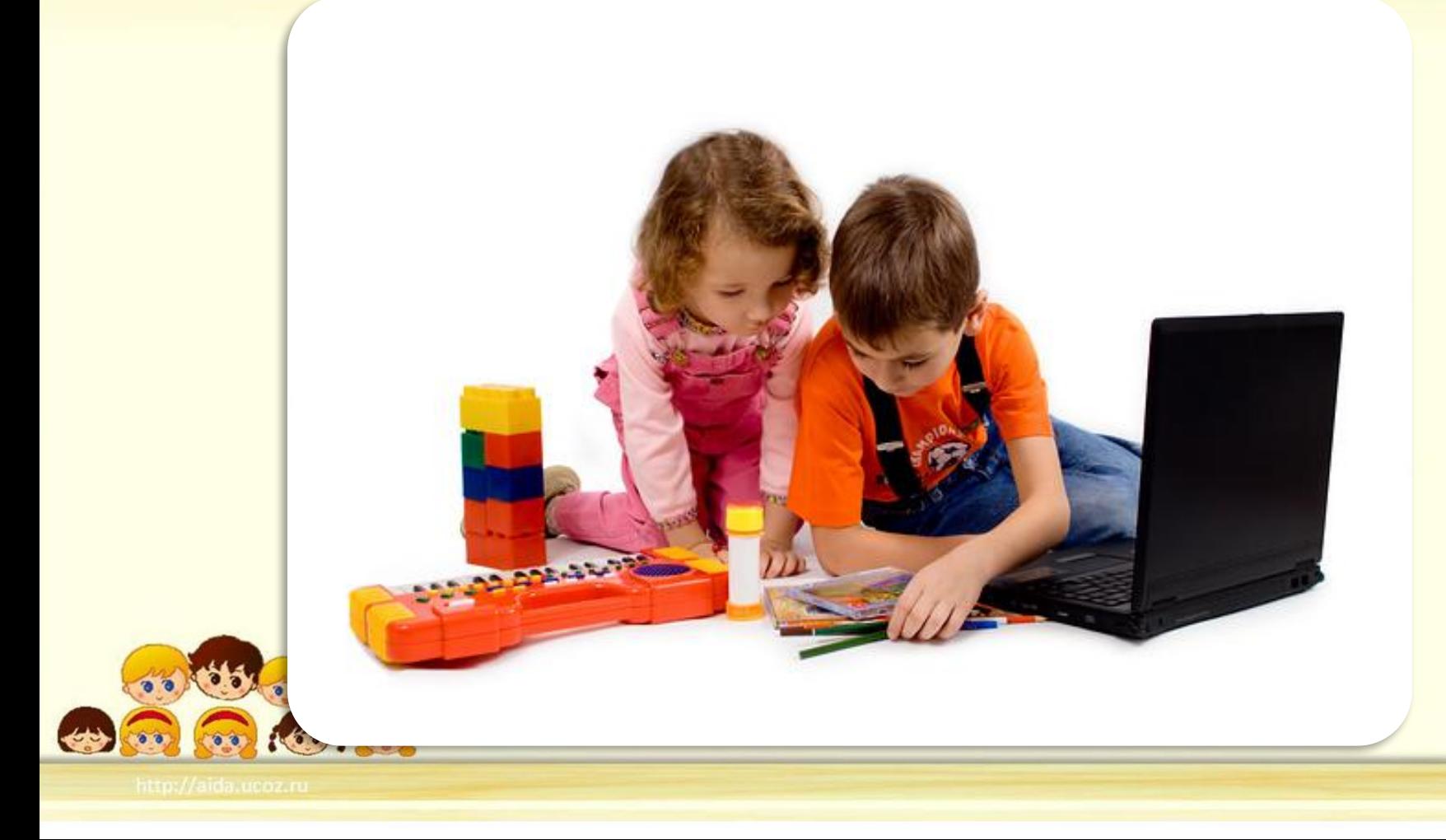

#### **Не дотрагивайся до экрана монитора руками!**

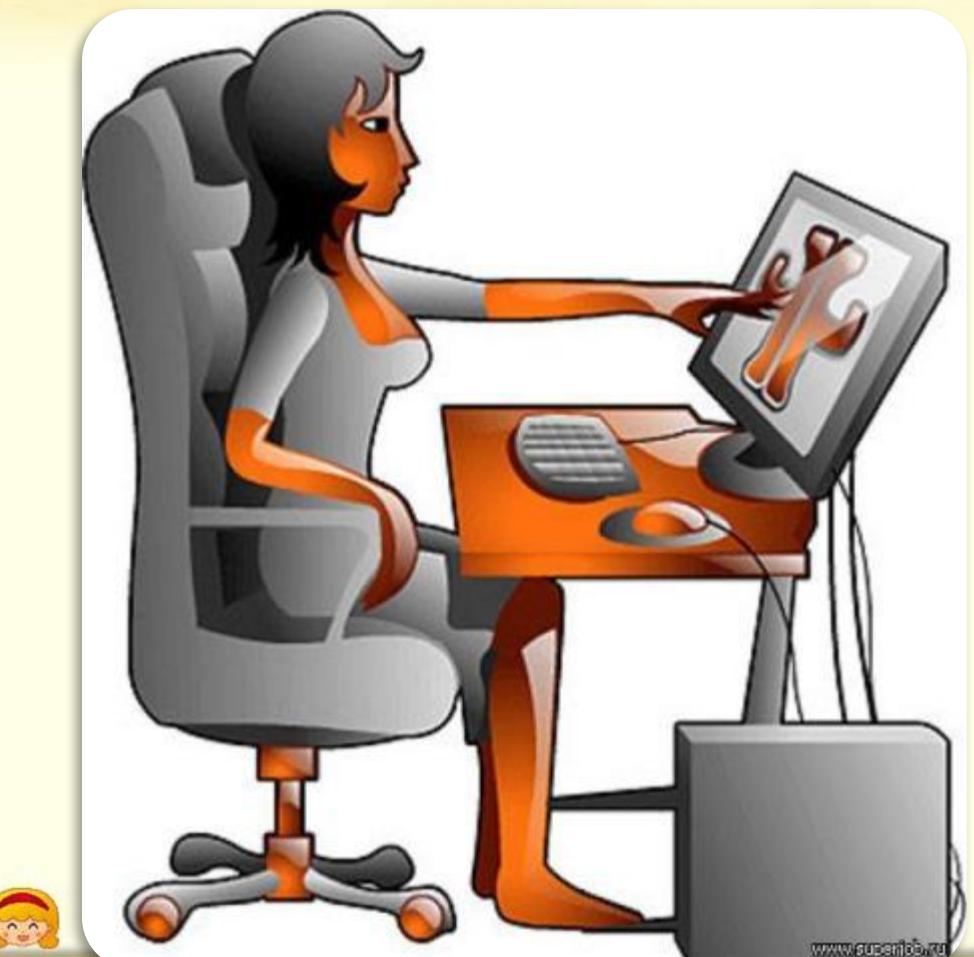

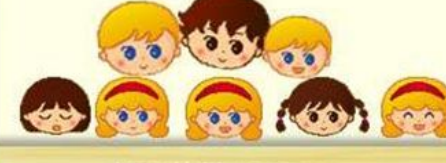

#### **Не передвигайся по классу во время занятия!**

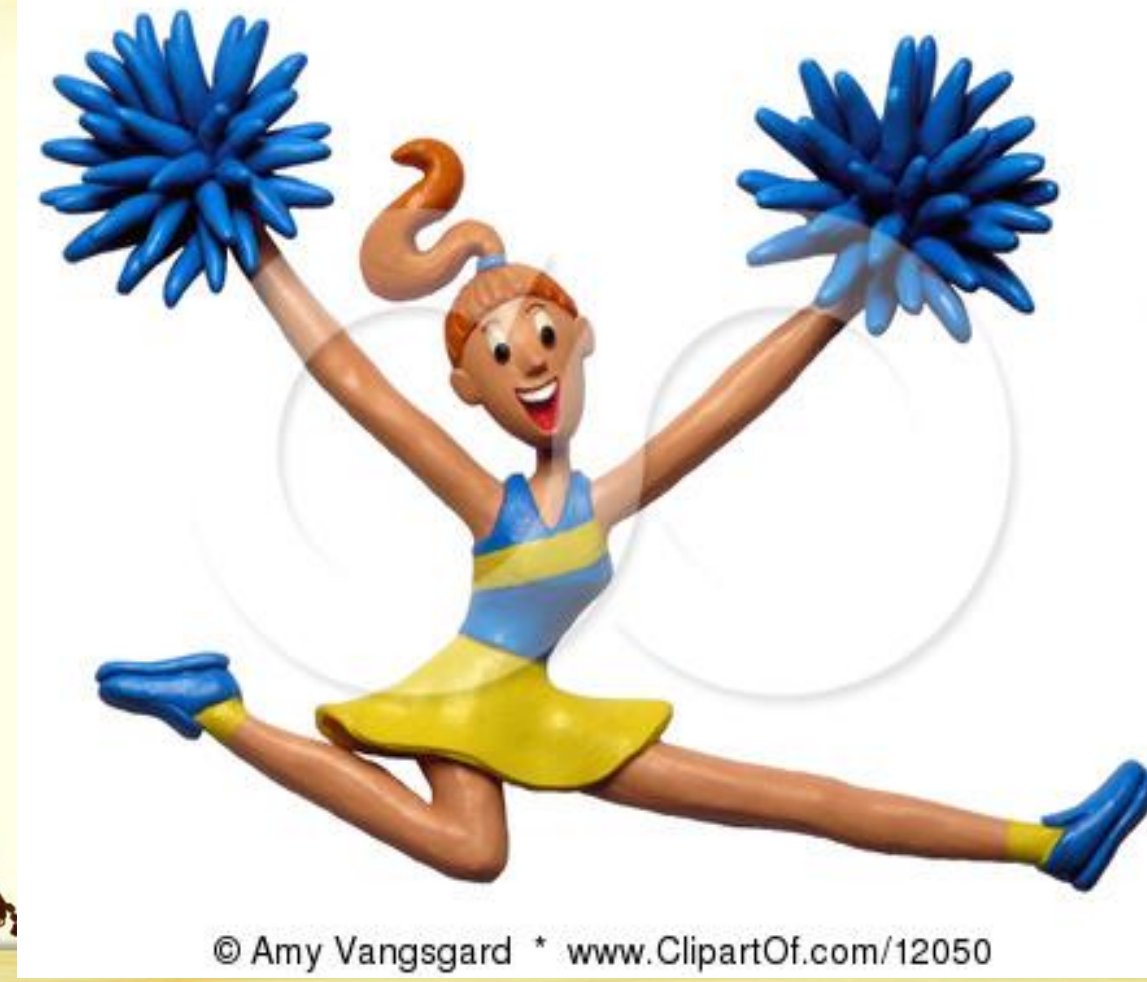

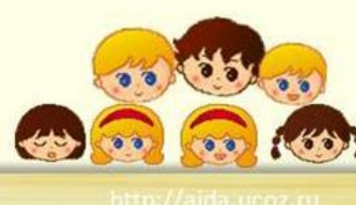

### **Сиди на расстоянии 60-70 см от экрана компьютера!**

www.klysksa.net

 $60.70C_M$ 

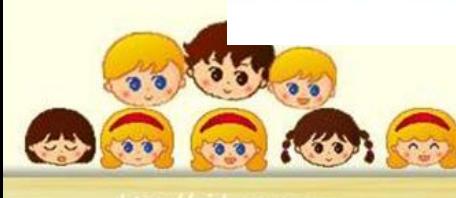

#### **Не включай неисправный компьютер!**

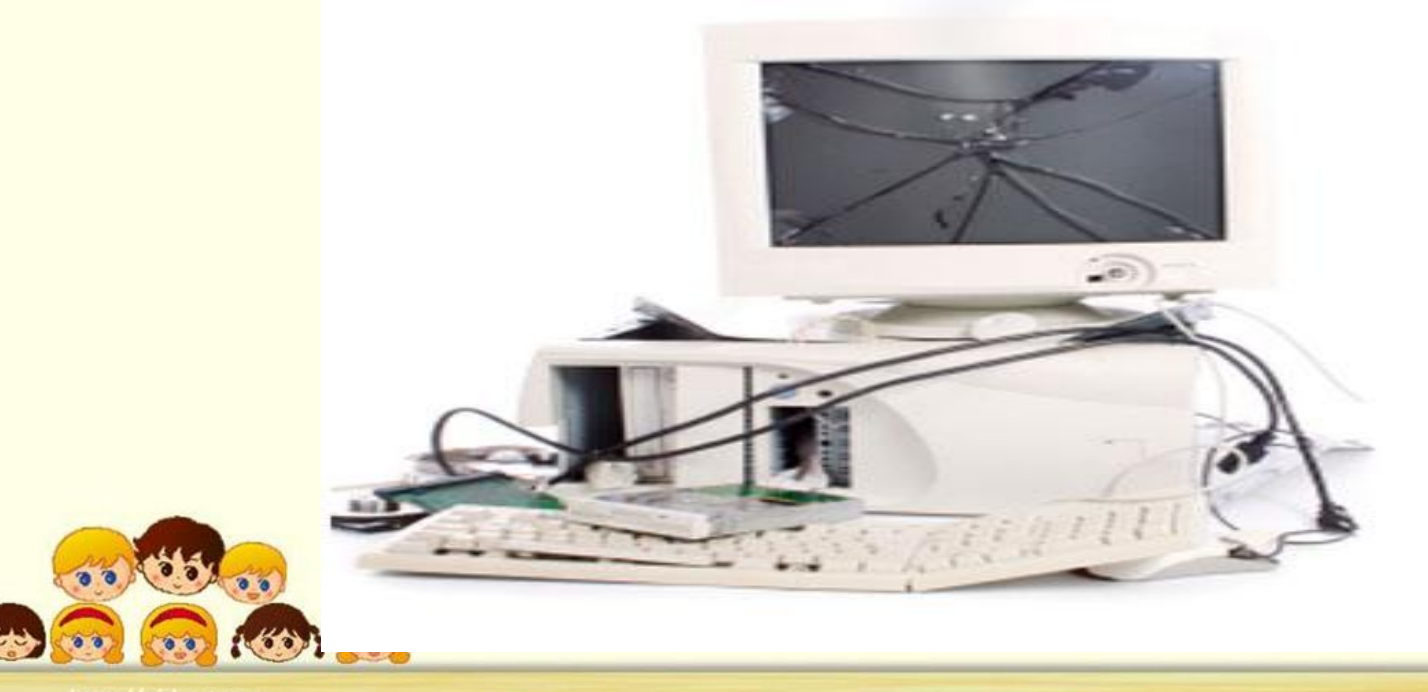

#### **Как правильно сидеть за компьютером?** $\widehat{\bullet}$

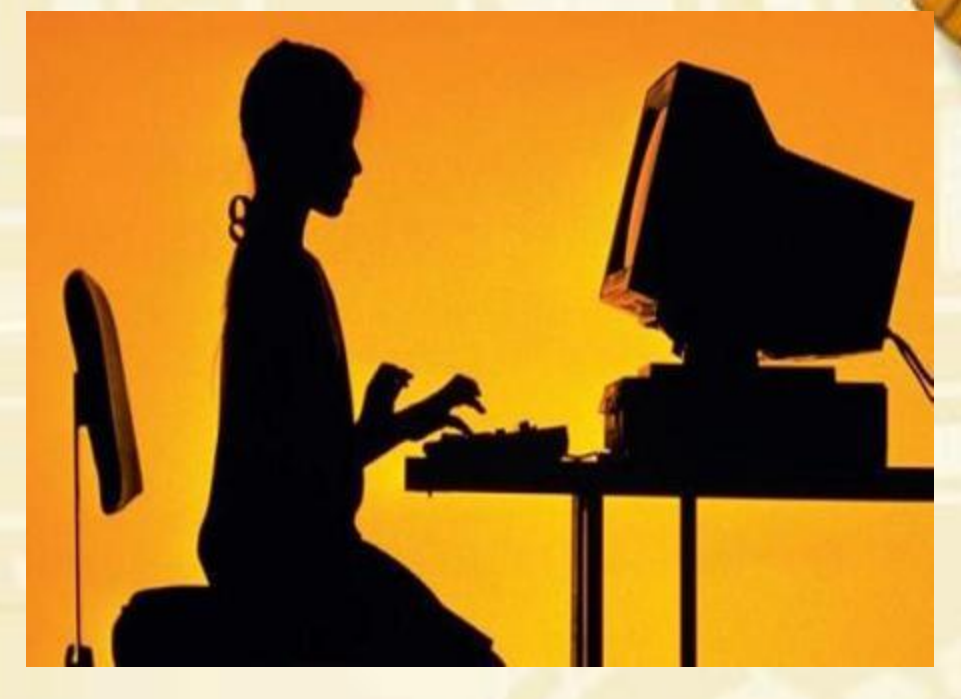

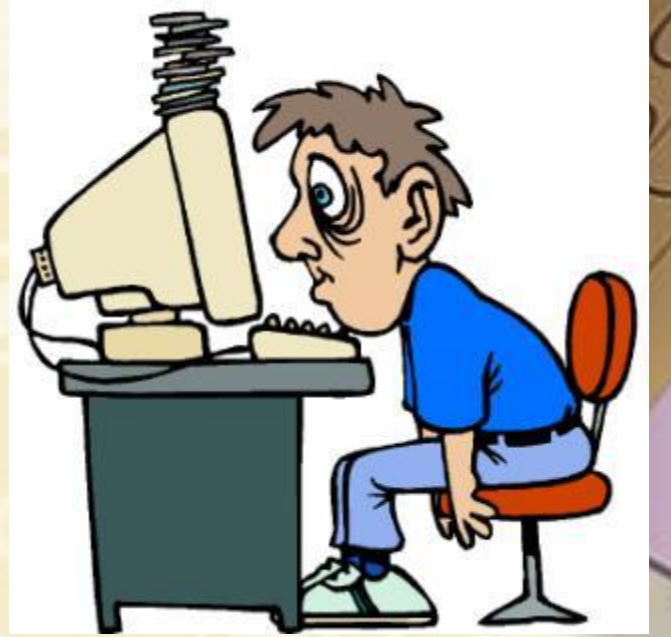

### **Какие вещи нужны в компьютерном классе?**

F

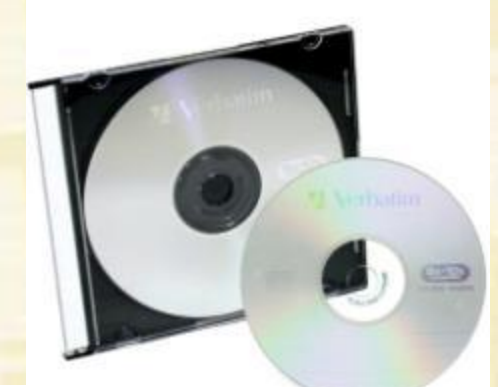

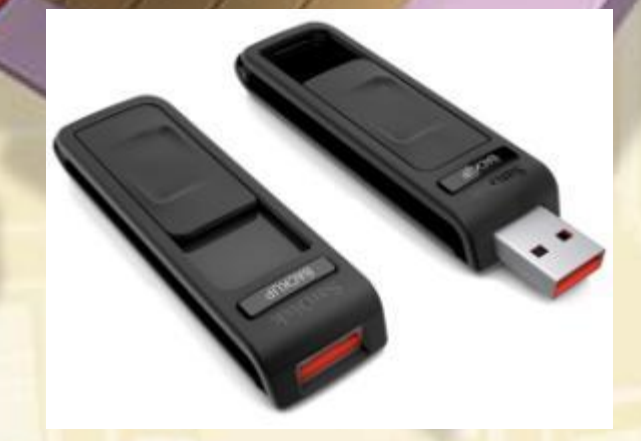

#### Интернет – ресурсы:

*• Использованы «Правила поведения в кабинете информатики» из Программы дополнительного образования «Занимательная информатика» для обучающихся 1 класса. Автор-составитель Фёдорова М.А., с. Мейныпильгино, 2011, стр. 38*

- http //aida.ukoz.ru фон слайдов 2,4-13.
- http://forum.samarskie-roditeli.ru/lofiversion/index.php?t81436.html фон слайда 1, 3
- http://www.fixiki.ru/personages.php фон слайда 13, 14
- http://omsk.olx.ru/iid-123865664 фото компьютера на слайде 1
- http://udf.by/news/society/47134-3-letniy-malchik-pogib-ot-udara-elektrotokom-v-mstislavskom-rayone.html вилка электрическая
- http://cacatu.ru/view/post:17437 провода
- http://www.rozetka-evro.ru/gal.htm розетка
- http://www.stihi.ru/2011/05/10/7816 компьютерный ребенок слайд 4
- http://wiki.fizmat.yspu.ru/doku.php?id=workroom:ja21-2010:paylova\_fedoseenko:jndex слайд 6
- http://www.clipartof.com/interior\_wall\_decor/details/Digital-Collage-Of-Random-Doodles-On-Ruled-Paper-1-Poster -Art-Print-223955 слайд 7
- http://www.clipartof.com/interior\_wall\_decor/details/3d-Energetic-Leaping-Cheerleader-Poster-Art-Print-12050 картинка на слайде 10
- http://yarportal.ru/topic128873s75.html слайд 11
- http://www.pchelpnorfolk.co.uk/ неисправный компьютер
- http://www.ufamed.ru/ картинка на сладе 13
- http://www.fermer.ru/forum/smekh-skvoz-slezy/48611?page=253&clientAction=49.click слайд 13
- http://www.czpp.ru/consultation/section.php?IBLOCK\_ID=13&SECTION\_ID=121&SHOWALL\_1=1 диски
- http://dclub-spb.ucoz.ru/index/0-30 бутылочка с водой
- blogs.mail.ru/mail/lelya.od/4B5391B43B1B2F52.html апельсин
	- http://www.nadavi.ru/prc/sandisk-64gb/prc-40.php?page\_=3 флешки

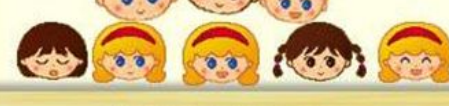